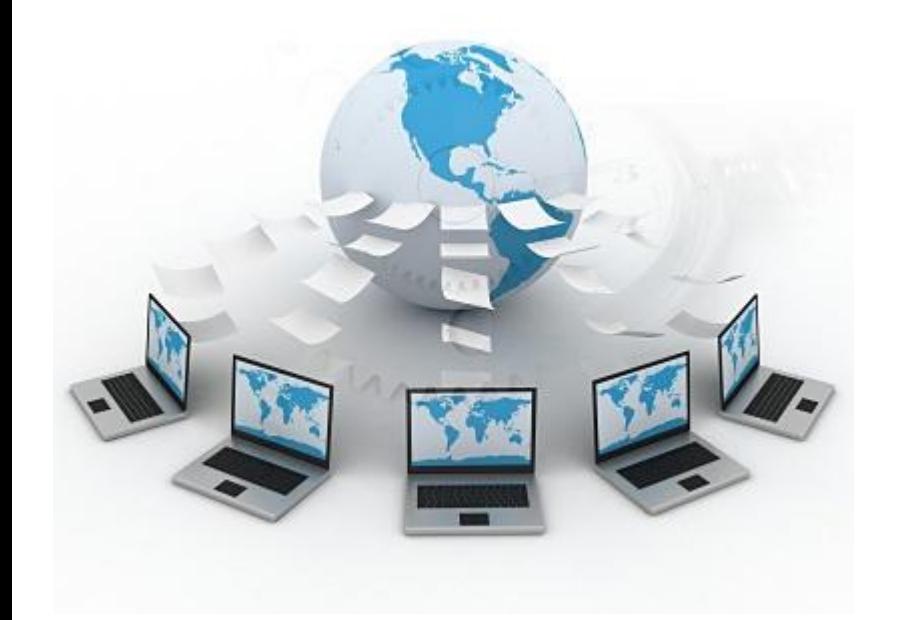

# **ИНТЕРНЕТ**

**•ПО для работы в интернете •Адресация интернет •Электронная почта •Поиск в интернете •Электронный документооборот**

# **ПО для работы в Интернете**

▪ **Браузеры** – для просмотра Web-страниц на экране

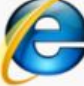

*Internet Explorer* – **бесплатно**

- *Mozilla Firefox* **бесплатно** *www.mozilla.org*
- *Opera* **бесплатно** *www.opera.com*
- *Safari*  **бесплатно** *www.apple.com*
- *Chrome*  **бесплатно** *http://www.google.com/chrome/*
- **Почтовые программы** прием и отправка *e-mail*

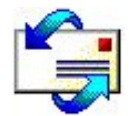

*Microsoft Outlook Express* (в составе *Windows*)

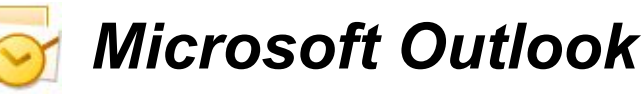

*TheBat www.ritlabs.com* 

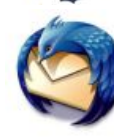

*Mozilla Thunderbird* – **бесплатно**

*www.mozilla-russia.org*

## Вкладки | Адресная строка

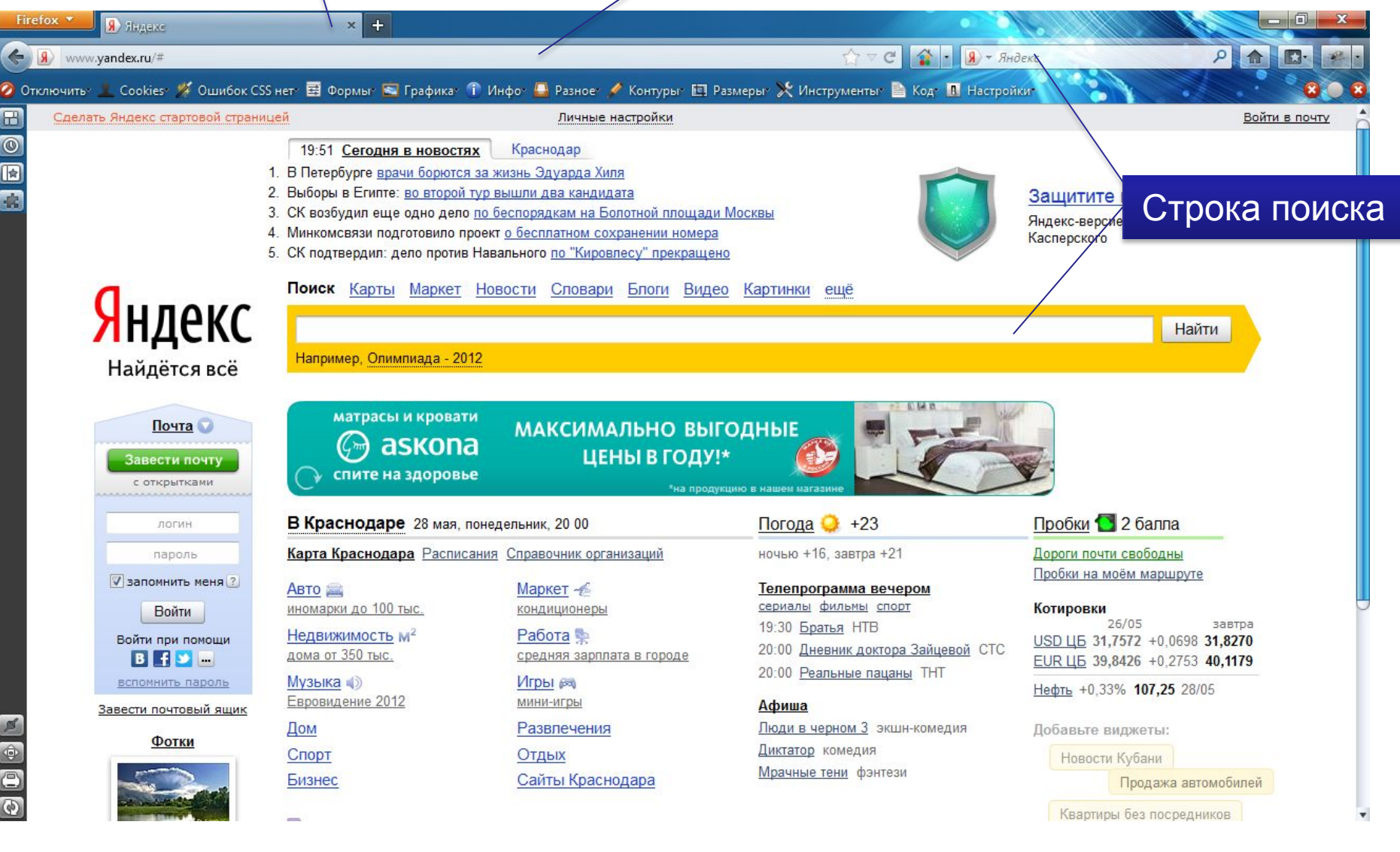

**3**

# **Адресация в интернете**

Так же как и адрес дома в почтовой службе, адрес каждого компьютера в Интернете должен быть определен однозначно.

## **IP- адреса Интернета (IP-номер)**

Уникальный код компьютера в сети Интернет состоит из четырех чисел со значениями от 0 до 255, разделенных точками (ххх.ххх.ххх.ххх). Такая схема нумерации позволяет иметь в сети более четырех миллиардов компьютеров.

Начало адреса определяет сеть, в которой расположен адресуемый компьютер, а крайний правый блок - компьютер в этой сети.

### **DNS-адреса Интернета**

Для удобства компьютерам в Интернете кроме цифровых адресов присваиваются собственные имена - доменная система имен (Domain Name System) или сокращенно DNS.

DNS-адрес вместо цифр содержит буквы, разделяемые точками на отдельные информационные блоки (домены).

Первым в DNS-адресе стоит имя реального компьютера с IP-адресом. Далее последовательно идут адреса доменов, в которые входит компьютер, вплоть до домена страны (для них принята двухбуквенная кодировка).

## **Адресация в интернете**

## **Например, duma.ru:**

**duma** - имя домена Государственной думы, **ru** - страна Россия

Когда используется DNS-адрес, компьютер посылает запрос на DNS-сервер, обладающий соответствующей базой данных, DNS-сервер начинает обработку имени с правого конца влево, постепенно сужая поиск, определяя IP-адрес.

Таким образом, по DNS-имени можно определить эквивалентный IP-адрес.

#### **Некоторые имена доменов верхнего уровня**

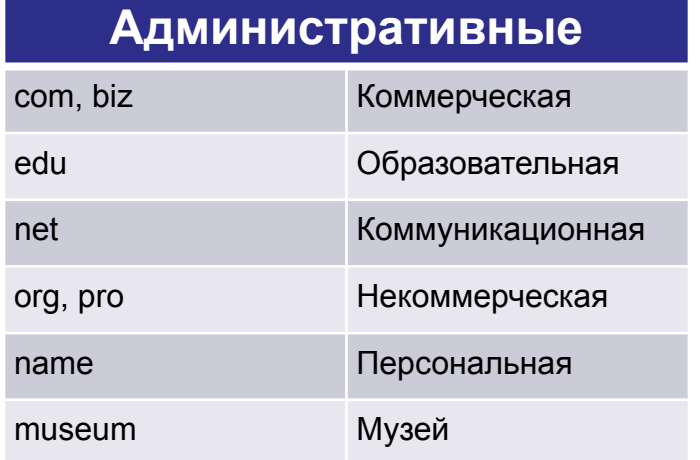

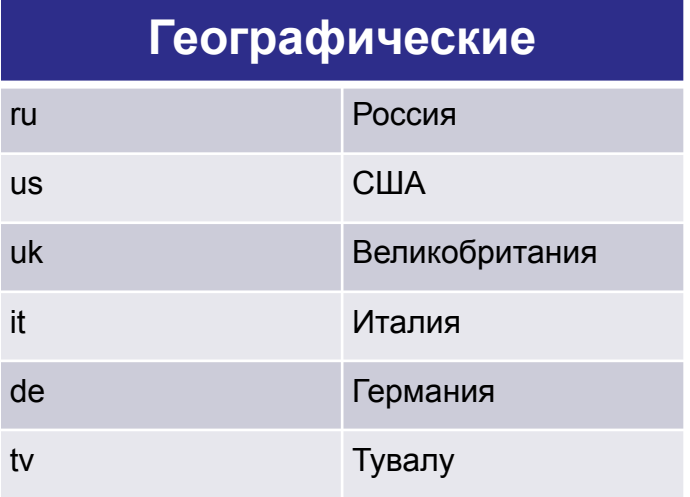

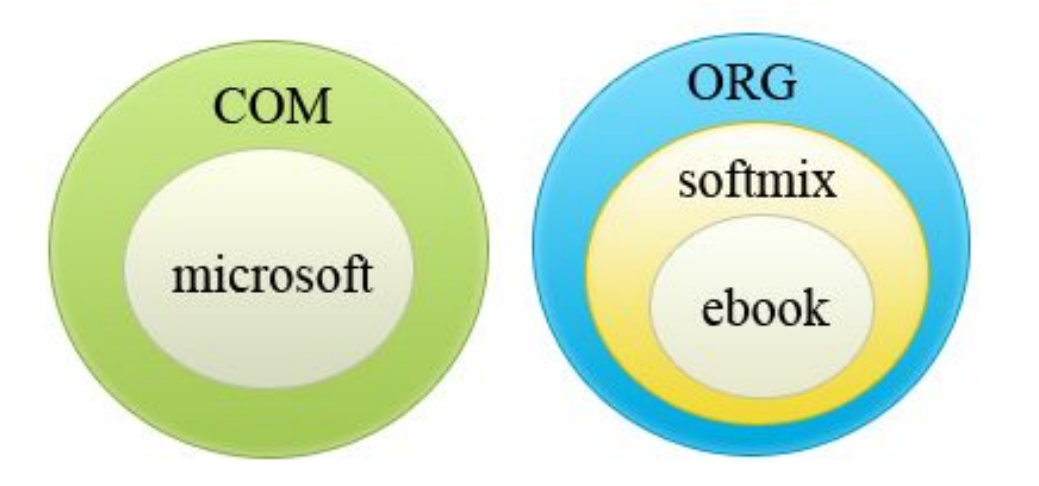

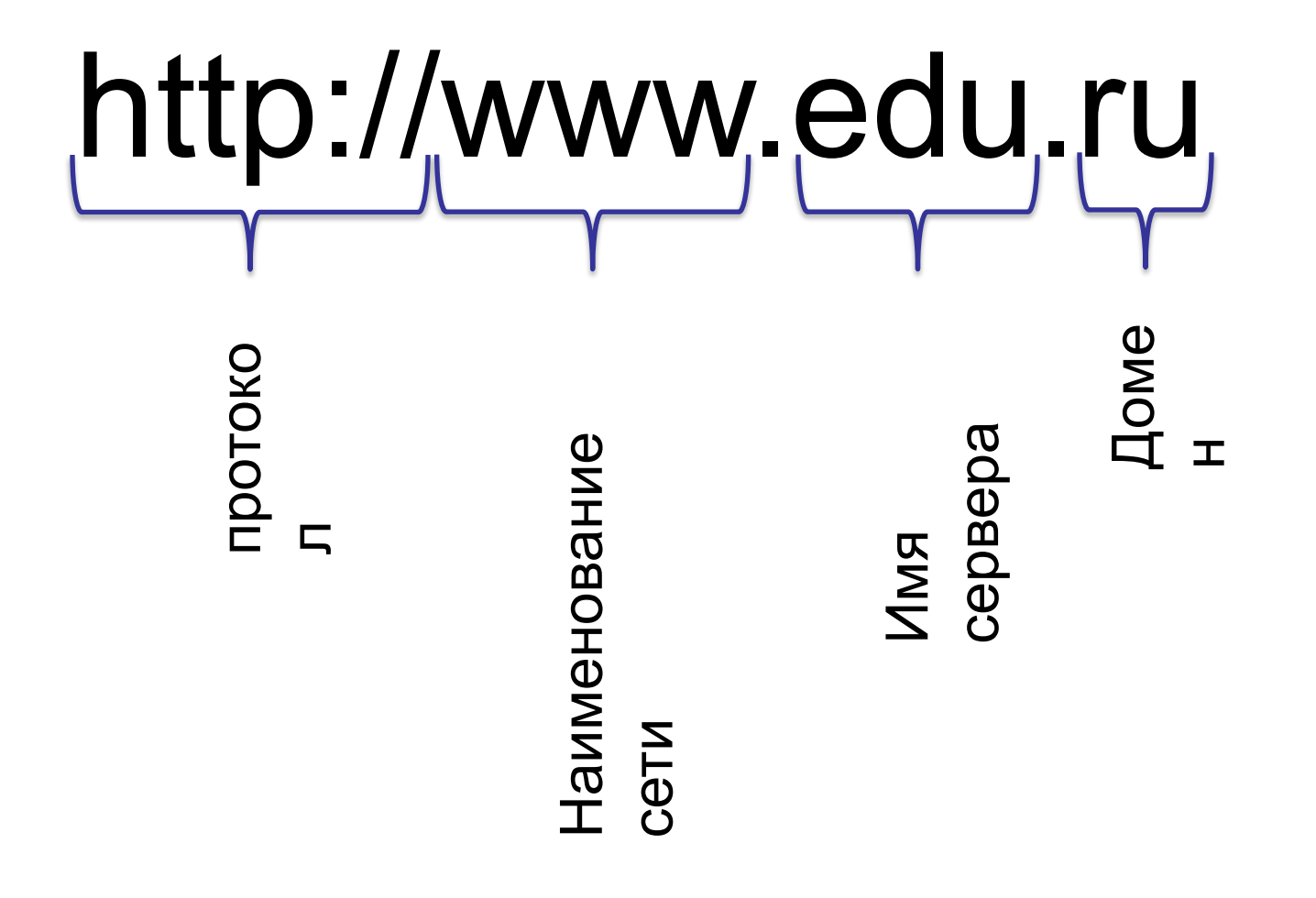

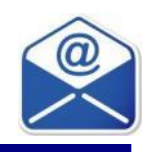

## **Электронная почта** - это технология, которая предоставляет услуги по получению и пересылке электронных писем. Электронная почта по принципу работы и по составу элементов практически повторяет обычную почту.

## **Преимущества:**

- Можно пересылать не только простой текст, но и произвольные файлы.
- Адреса электронной почты легко запоминаются и воспринимается человеком.

## **Недостатки:**

- Невозможность гарантирования доставки конкретного письма.
- Возможна задержка доставки электронного письма.
- Наличие спама.
- Ограничение размера одного сообщения.

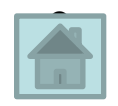

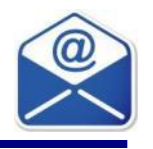

**Что же необходимо знать для работы с электронной почтой?**

Необходимо наличие электронного адреса, для этого требуется зарегистрировать электронный адрес на ваше имя.

**Чтобы получить доступ к электронным письмам**  нужно знать имя пользователя и пароль, без которого невозможно прочесть сообщение.

## **Пример электронного адреса NAME@SERVER,**

где NAME - это имя пользователя.

SERVER - это название почтового сервера, где

регистрируют электронный адрес.

@ - «собака», предназначен для разделения имени пользователя и названия сервера.

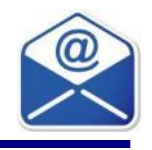

#### **Лучшие почтовые серверы**

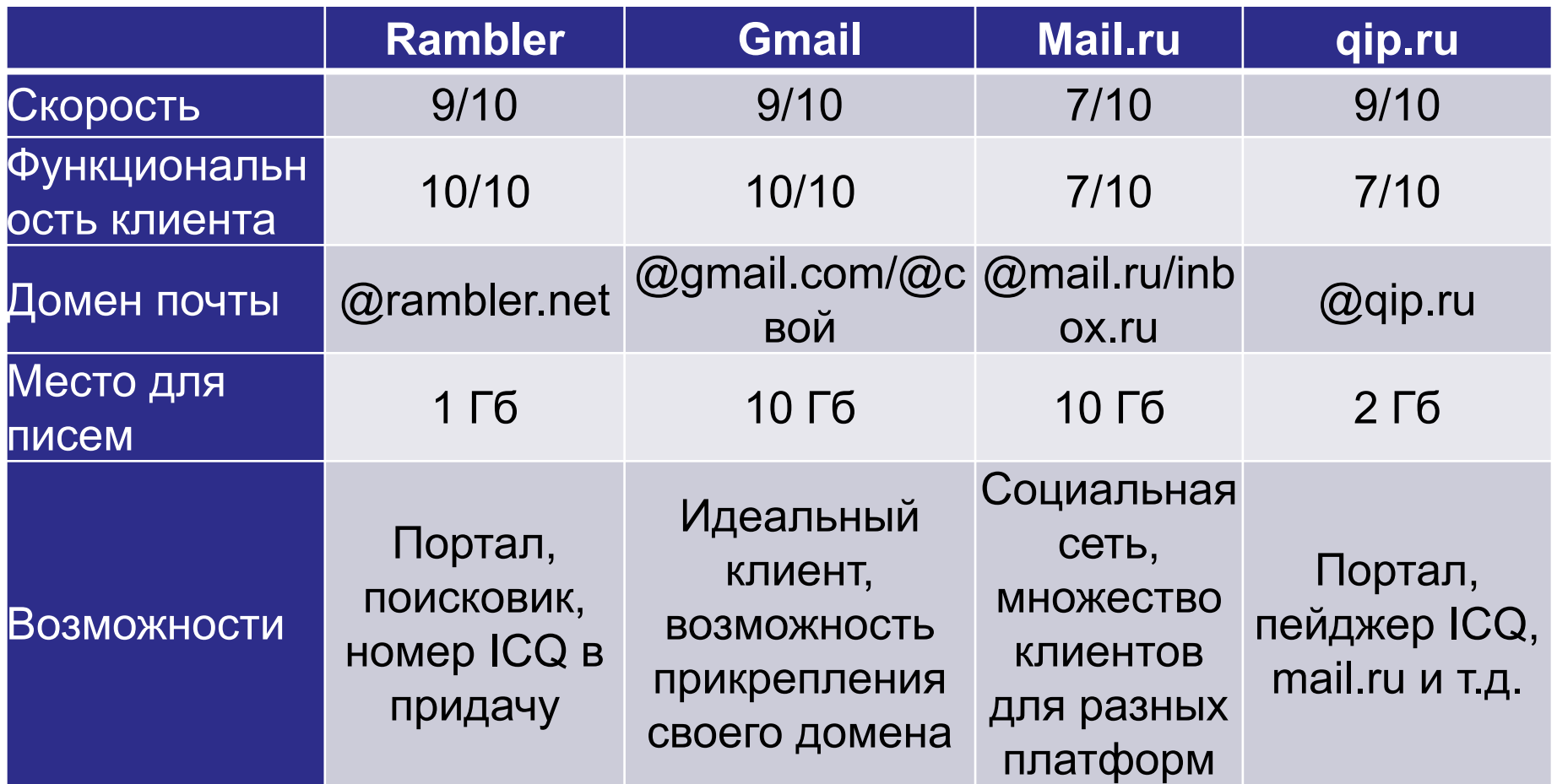

# **Электронная почта**

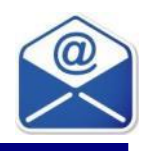

## **«Корпоративная почта»**

•это электронная почта, интегрированная с инструментарием эффективного информационного обмена, контроля и планирования в компании.

Данная услуга предназначена для бизнескоммуникаций между сотрудниками компании. Расширенный функционал почтового интерфейса позволяет работать с расписанием, контактами, а также управлять постановкой и решением задач.

**12** Благодаря единой почтовой среде, можно организовывать документооборот и обмен корреспонденцией между сотрудниками и сможете значительно повысить уровень работы всей компании.

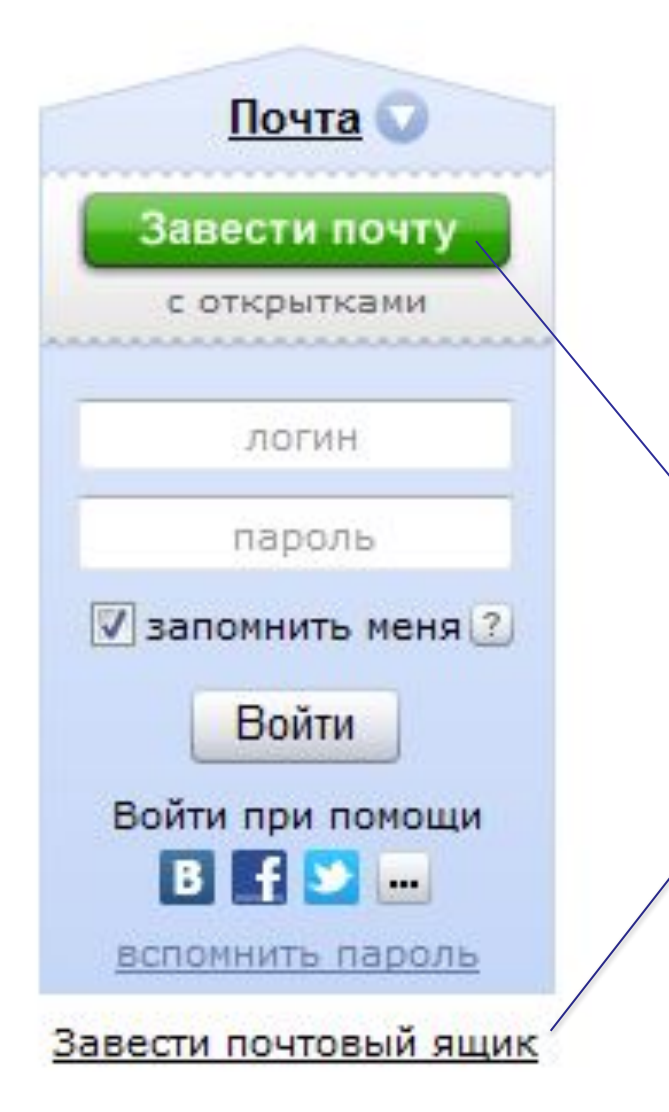

# Для регистрации нажать на одну из ссылок

#### Вводятся имя и фамилия на русском или английском

#### Регистрация: шаг 1 из 2

Уделив пару минут регистрации, вы получите неограниченный по объему почтовый ящик без спама и вирусов, а также доступ к другим интересным сервисам Яндекса. Наиример, вы сможете загрузить свои фотографии, создать резюме или свой сайт.

У меня уже есть логин

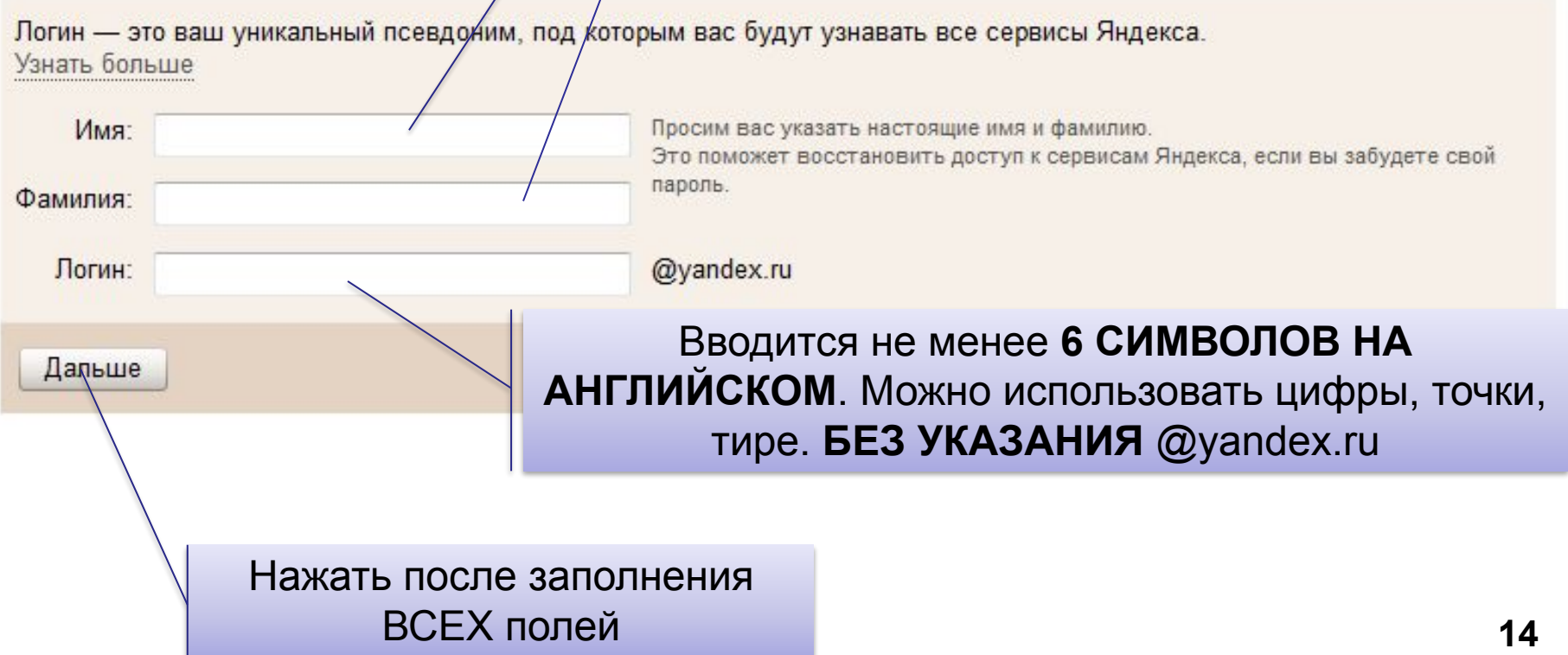

#### Регистрация: шаг 2 из 2

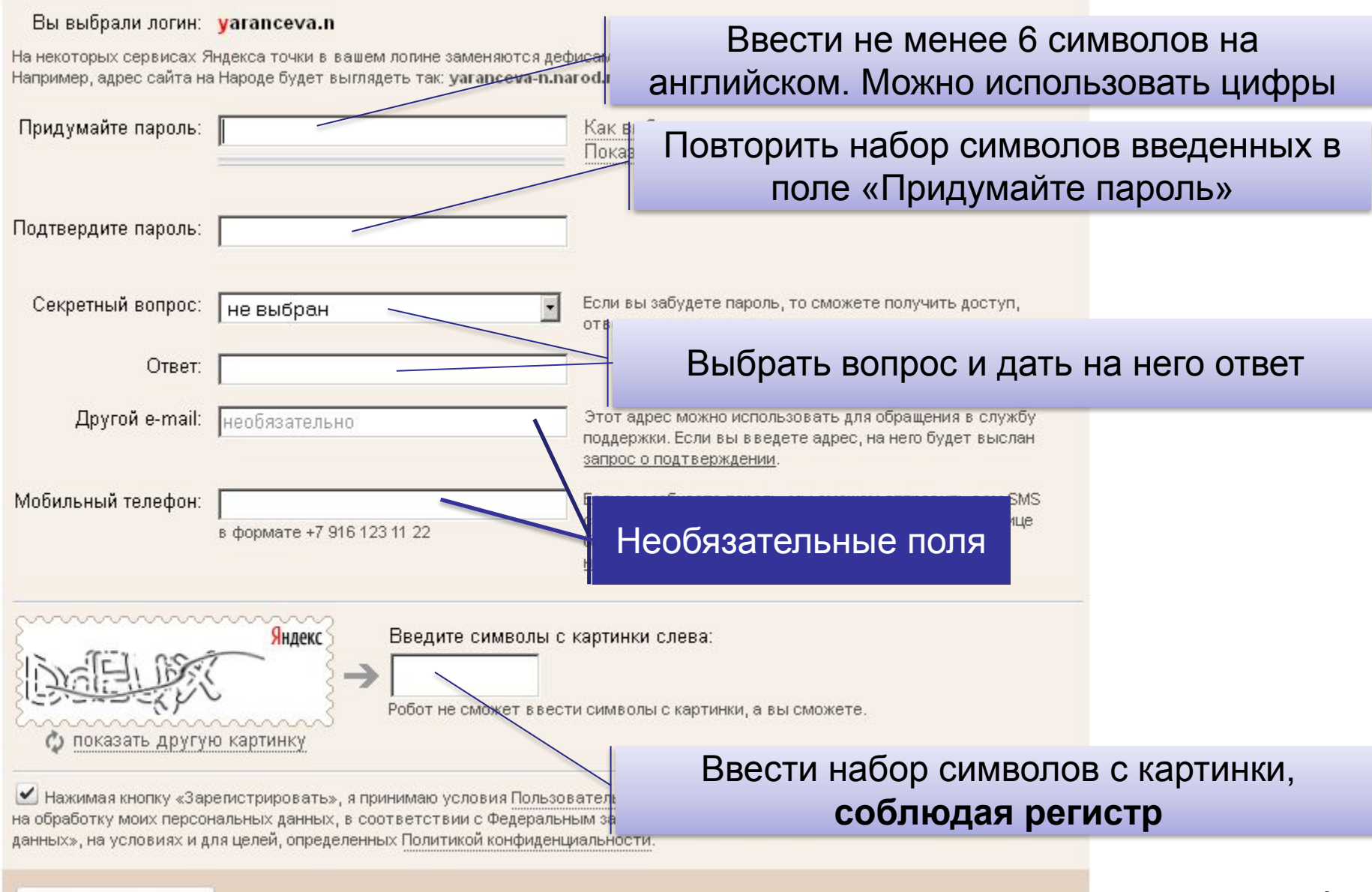

Зарегистрировать

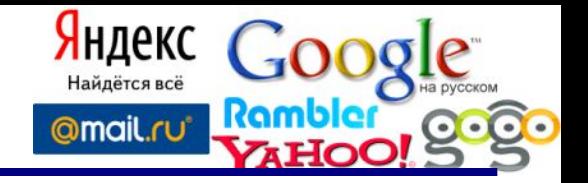

Для поиска информации используются специальные поисковые системы, которые содержат постоянно обновляемую информацию о местонахождении Webстраниц и файлов на сотнях миллионов серверов Интернета.

Поисковые системы содержат тематически сгруппированную информацию об информационных ресурсах Всемирной паутины в базах данных. Специальные программы-роботы периодически «обходят» Web-серверы Интернета, читают все встречающиеся документы, выделяют в них ключевые слова и заносят в базу данных Интернет-адреса документов.

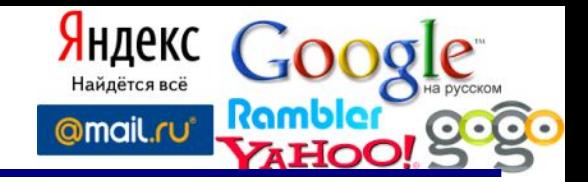

 Поиск документа в базе данных поисковой системы осуществляется с помощью введения запросов в поле поиска.

Запрос должен содержать одно или несколько ключевых слов, которые являются главными для этого документа.

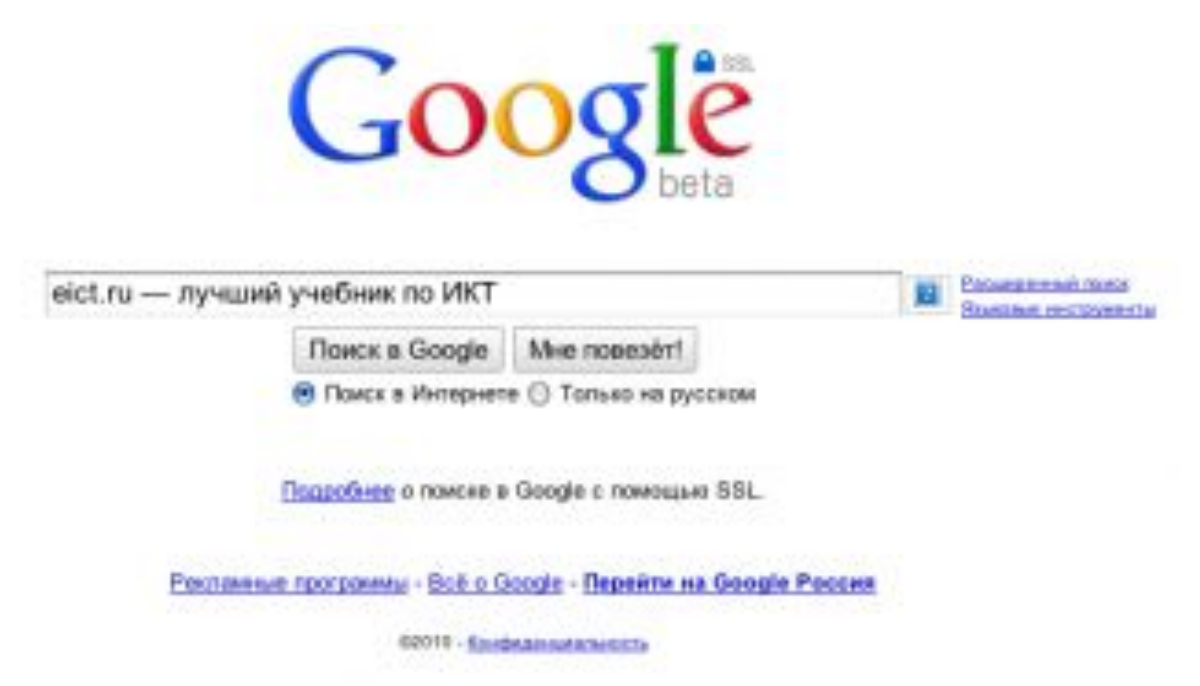

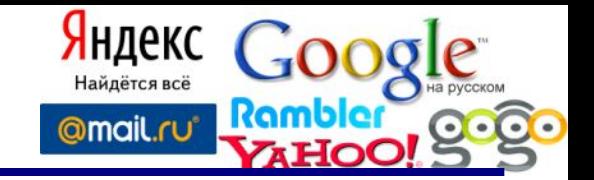

 Через некоторое время после отправки запроса поисковая система вернет список Интернет-адресов документов, в которых были найдены указанные ключевые слова.

Для того чтобы сузить список, можно в поле поиска ввести дополнительные ключевые слова или воспользоваться каталогом поисковой системы. Одной из наиболее полных и мощных поисковых систем является Google (www.google.ru), в базе данных которой хранятся более 12 миллиардов Web-страниц, и каждый месяц программы-роботы заносят в нее 5 миллионов новых страниц. В Рунете (российской части Интернета) обширные базы данных, содержащие примерно по 200 миллионов документов, имеют поисковые системы Яндекс (www.yandex.ru) и Rambler (www.rambler.ru).

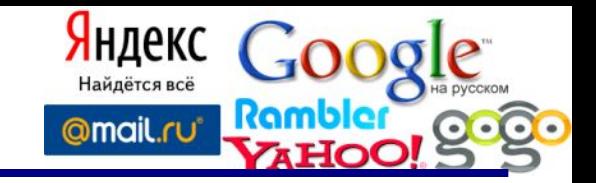

**Поиск в иерархической системе каталогов.** В базе данных поисковой системы Web-сайты группируются в **иерархические тематические каталоги**, которые являются аналогами тематического каталога в библиотеке.

Тематические разделы верхнего уровня, например «Интернет», «Компьютеры», «Наука и образование» и т. д., содержат вложенные каталоги. Например, каталог «Интернет» может содержать подкаталоги «Поиск», «Почта» и др.

**19** Поиск информации в каталоге сводится к выбору определенного каталога, после чего пользователю будет представлен список ссылок на Интернет-адреса наиболее посещаемых и содержательных Web-сайтов. Каждая ссылка обычно аннотирована.

## **Поиск в интернете**

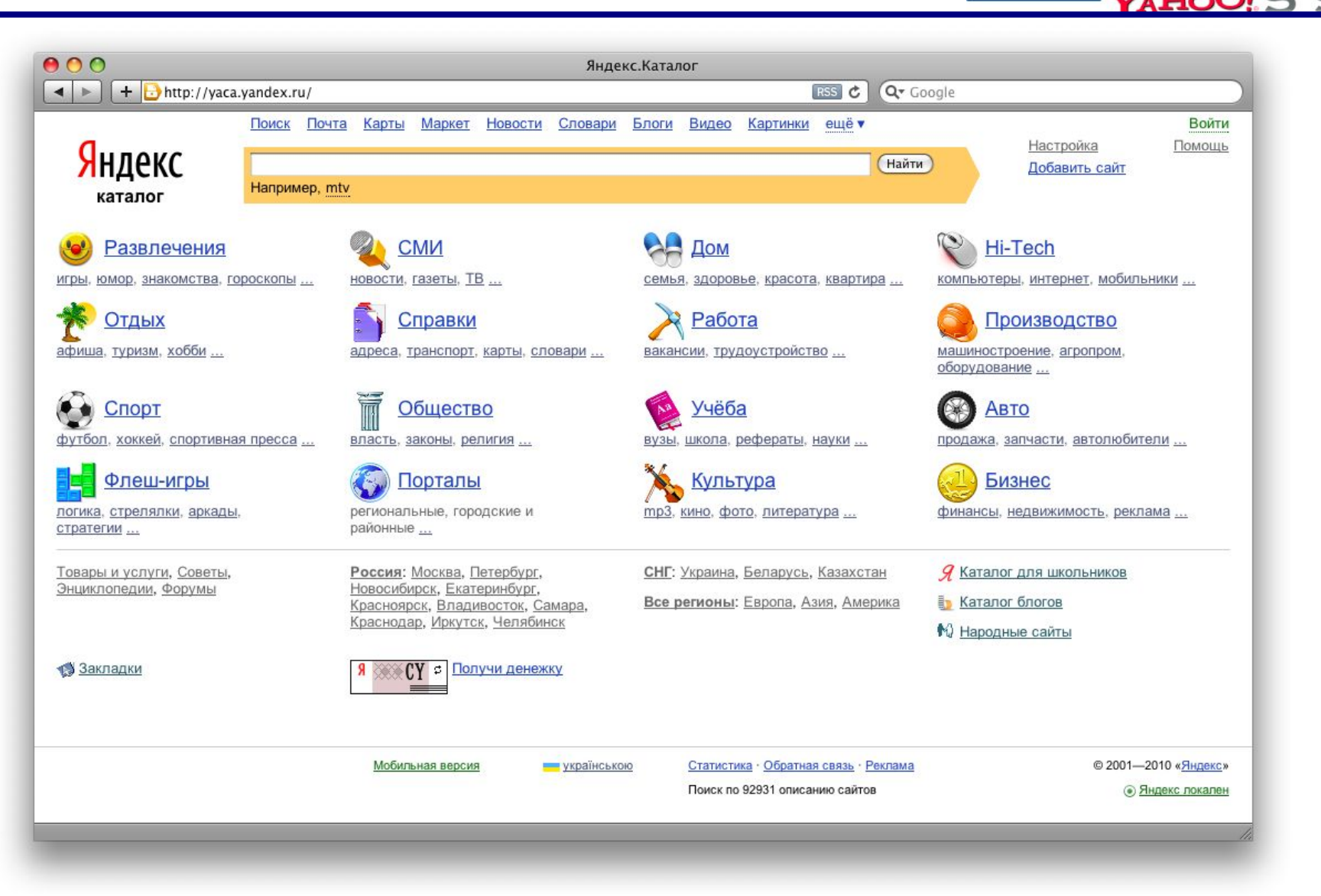

Яндекс Найдётся всё

@mail.ru<sup>®</sup>

Ramble

# **Электронный документооборот**

**Документооборот** - комплекс работ с документами: приём, регистрация, рассылка, контроль исполнения, формирование дел, хранение и повторное использование документации, справочная работа.

**Электронный документооборот (ЭДО)** — единый механизм по работе с документами, представленными в электронном **мет** виде, с реализацией концепции «безбумажного делопроизводства».

**Электронный документ (ЭД)** — документ, созданный с помощью средств компьютерной обработки информации, который может быть подписан электронной подписью (ЭП) и сохранён на машинном носителе в виде файла соответствующего формата.

**Электронная подпись (ЭП)** — аналог собственноручной подписи, являющийся средством защиты информации, обеспечивающим возможность контроля целостности и подтверждения подлинности электронных документов.

# **Электронный документооборот**

#### Основные принципы:

- ❑ Однократная регистрация документа.
- ❑ Возможность параллельного выполнения операций, позволяющая сократить время движения документов и повышения оперативности их исполнения
- Непрерывность движения документа.
- Единая база документной информации, позволяющая wend исключить возможность дублирования документов.
- ❑ Эффективно организованная система поиска документа, позволяющая находить документ, обладая минимальной информацией о нём.
- ❑ Развитая система отчётности по различным статусам и атрибутам документов, позволяющая контролировать движение документов по процессам документооборота и принимать управленческие решения, основываясь на данных из отчётов.